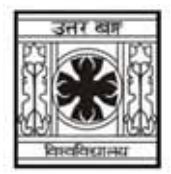

## UNIVERSITY OF NORTH BENGAL

B.A. General Part-II Examination. 2020

# **HISTORY**

## PAPER-V

Time Allotted: 1 Hour

The figures in the margin indicate full marks.

 $CATEGORY-I$  / विभाग $-\bar{\sigma}$  / विष्ठांश-क / खण्ड $-\bar{\sigma}$ Answer any one question (within 500 words)  $15 \times 1 = 15$ किन्हीं एक प्रश्न का उत्तर लिखिए (500 शब्दों में ) যে-কোন একটি প্রশ্নের উত্তর দাও (৫০০ শব্দের মধ্যে) कनै एकवटा प्रश्नको उत्तर 500 शब्दभित्र लेख्नुहोस  $\mathbf{1}$ . 15 What were the main features of Akbar's policy towards the Rajput Kingdom? How far did it succeed? राजपूत राजाओं के प्रति अकबर की नीति की प्रमुख विशेषताएँ क्या थीं ? यह नीति किस हद तक सफल हुई ? আকবরের রাজপত নীতির মল বৈশিষ্ট্যগুলি উল্লেখ কর। তিনি কতদর সফলতা অর্জন করেছিলেন ? राजपूत राजाहरूप्रति अकबरको नीतिहरूको प्रमुख विशेषताहरू के थियो ? यो नीति कतिसम्म सफल हनसम्यो ?  $2.$ 15 Describe the administrative system of Shivaii. शिवाजी के प्रशासनिक व्यवस्था का विश्लेषण कीजिए। শিবাজীর শাসনব্যবস্থা আলোচনা কর। शिवाजीको प्रशासनिक व्यवस्थाको विश्लेषण गर्नुहोस।  $3<sub>1</sub>$  $5 + 10$ Discuss the chief features of Murshid Quli's land revenue system in Bengal. What was its impact on Bengal's society? बंगाल में मुर्शीदकुली खान की भू-राजस्व नीति की प्रमुख विशेषताओं की चर्चा कीजिए। बंगाल के समाज पर इसका क्या प्रभाव पड़ा ? মর্শিদকলি খাঁ-এর ভমি রাজস্ব ব্যবস্থার মল বৈশিষ্ট্যগুলি আলোচনা কর। বাংলার গ্রামীণ সমাজের উপর এর কী প্রভাব পডেছিল ?

बंगालमा मूर्शीदकली खानको भू-राजस्व नीतिको प्रमुख विशेषताहरूको चर्चा गर्नुहोस। बंगालको समाजमा यसको प्रभावबारे विशलेषण गर्नुहोस।

Full Marks: 25

#### **B.A./Part-II/Gen./(1+1+1) System/HISG-V/2020**

4. Write an essay on the internal trade during the mughal period. .<br>मुगलकालीन आन्तरिक वाणीज्य पर एक निबंध लिखिए। মোঘলযুগের আভ্যন্তরীণ ব্যবসা-বাণিজ্যের উপর একটি প্রবন্ধ রচনা কর। मुगलकालीन आन्तरिक वाणीज्यमाथि एउटा निबंध लेख्नुहोस्। 15

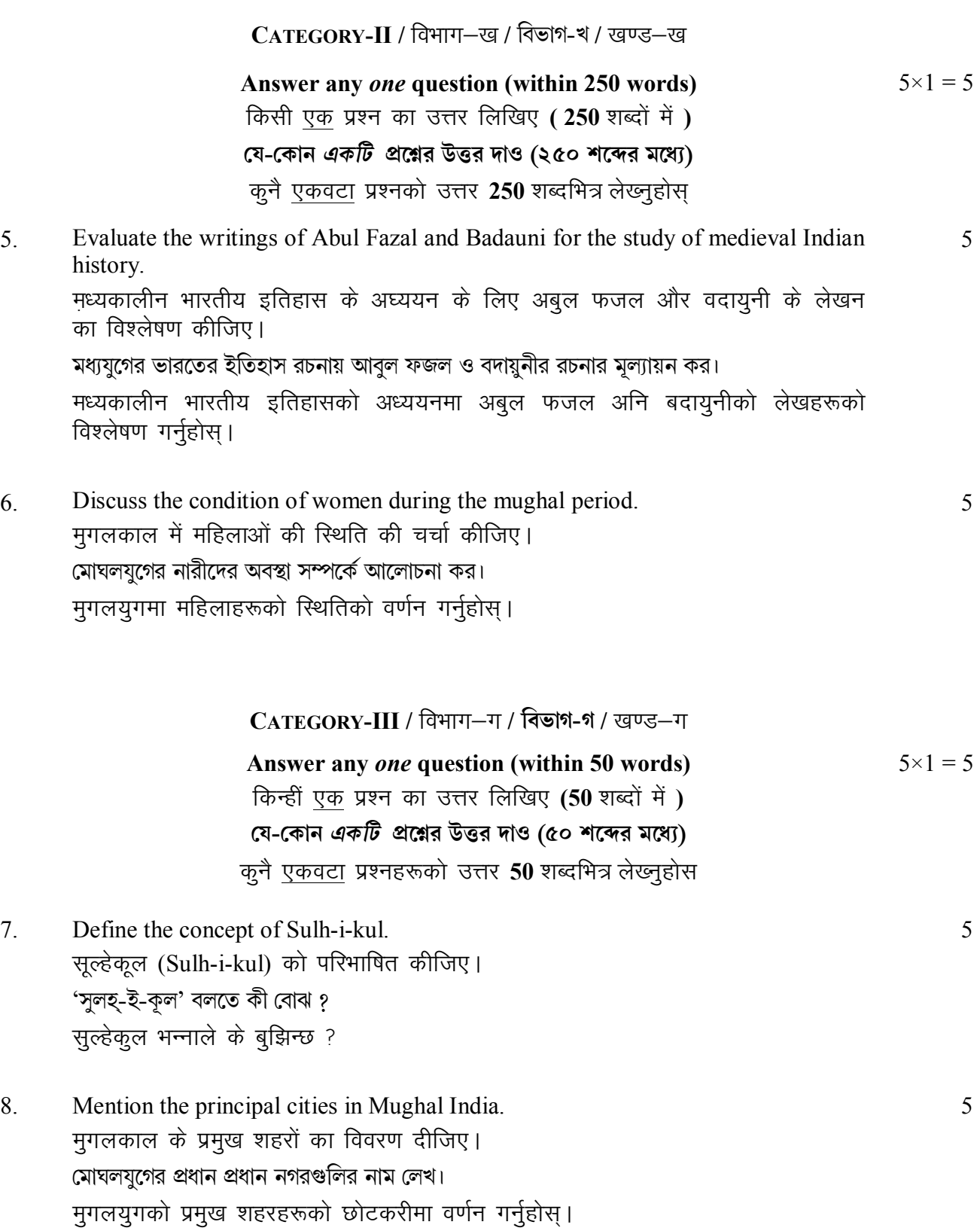

#### **B.A./Part-II/Gen./(1+1+1) System/HISG-V/2020**

- 9. Write a note on Sufi movement. सुफी आन्दोलन पर एक टिप्पणी लिखिए। সুফি আন্দোলনের উপর টীকা লেখ। सफी आन्दोलनमाथि एउटा टिप्पणी लेख्नुहोस।
- 10. Mention two causes of conflict between Siraj and the English East India Company. सिराजुद्दौला और अंग्रेजी ईष्ट इन्डिया कम्पनी के बीच के संधर्ष के दो कारणों का उल्लेख कीजिए। সিরাজ ও ইষ্ট-ইণ্ডিয়া কোম্পানীর মধ্যে বিরোধের দুটি কারণ উল্লেখ কর। सिराज-उ-दौला अनि इंगलिस इष्ट इण्डिया कम्पनीमाझको संघर्षका दुईवटा कारणहरूको उल्लेख गर्नुहोस्।

 $\overline{\phantom{a}}$   $\times$   $\overline{\phantom{a}}$ 

- 11. What do you mean by 'Estado-da-India'? इस्टाडो-दा इंन्डिया (Estado-da-India) से आप क्या समझते हैं ? ইস্টাডো-ডা-ইণ্ডিয়া (Estado-da-India) বলতে কী বোঝ ? 'इस्टाडो-डा-इंन्डिया' (Estado-da-India) भन्नाले के बुझिन्छ ?
- 12. What are Chauth and Sardeshmukhi? चौथ और सरदेशमुखी से कया तात्पर्य है ? 'েচৗথ' ও 'সরেদশমুখী' কী ? 'चौथ' अनि 'सरदेशमुखी'-को तात्पर्य लेख्नुहोस्।

5

5

5

5